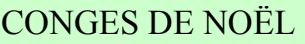

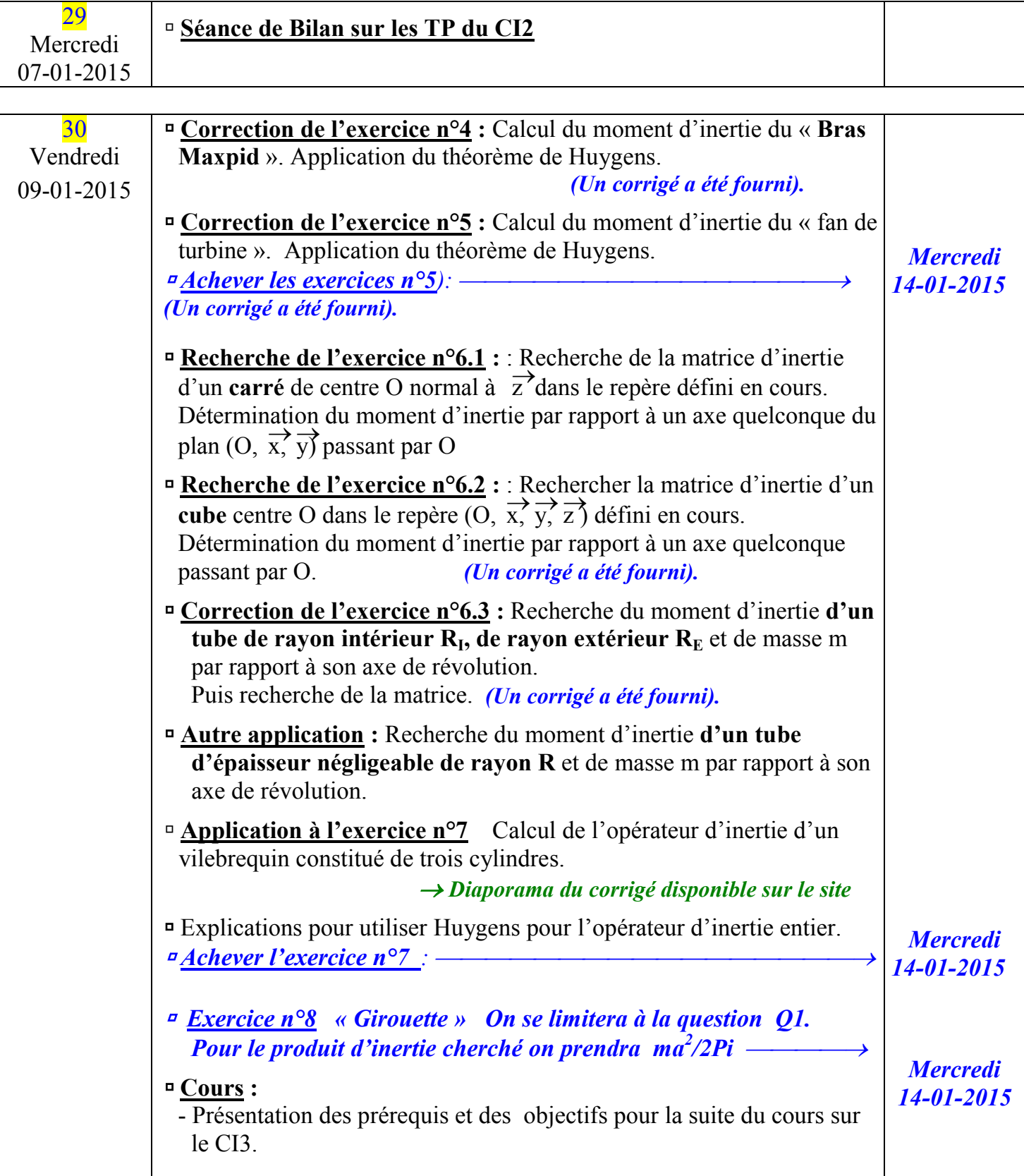

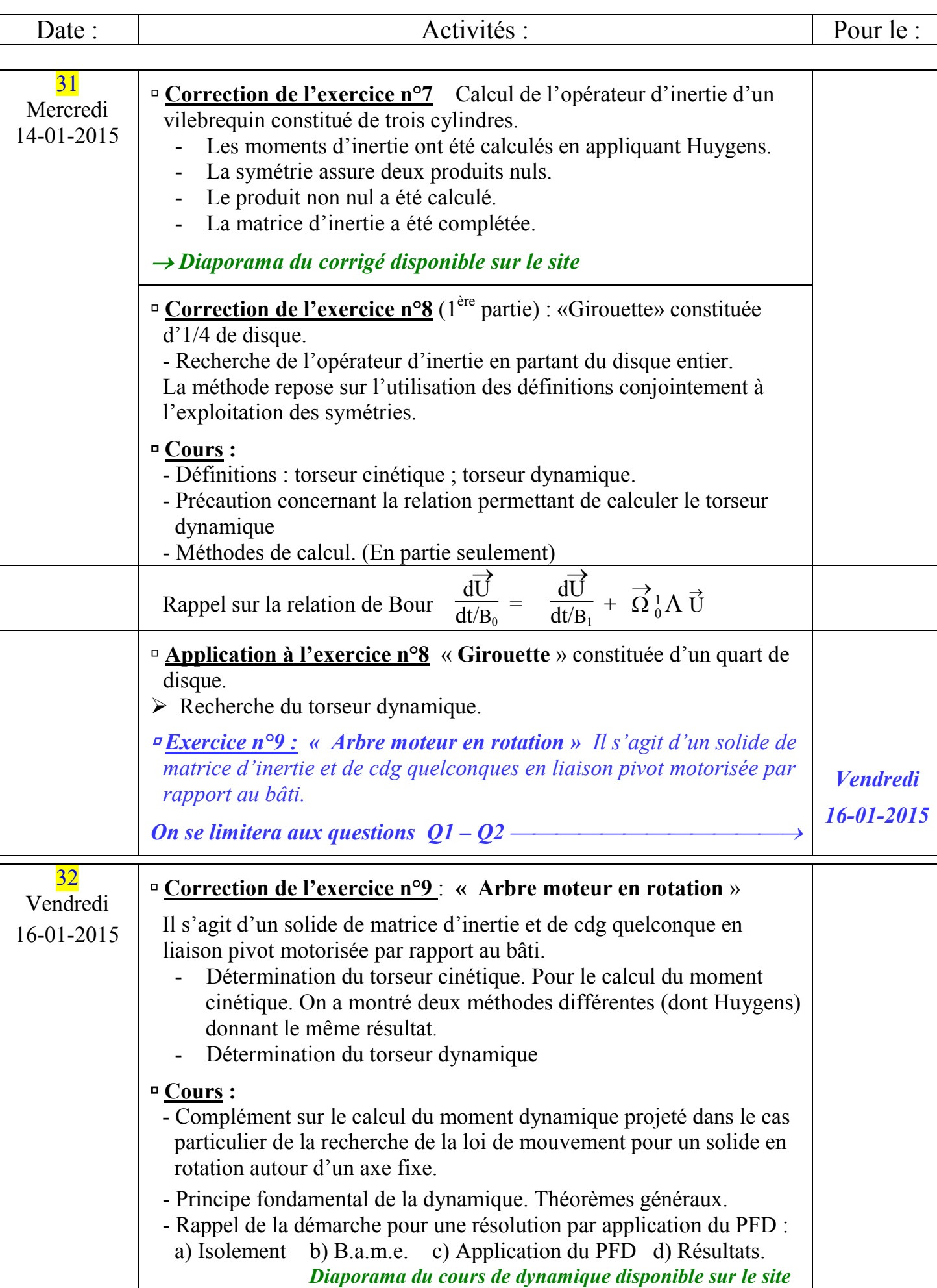

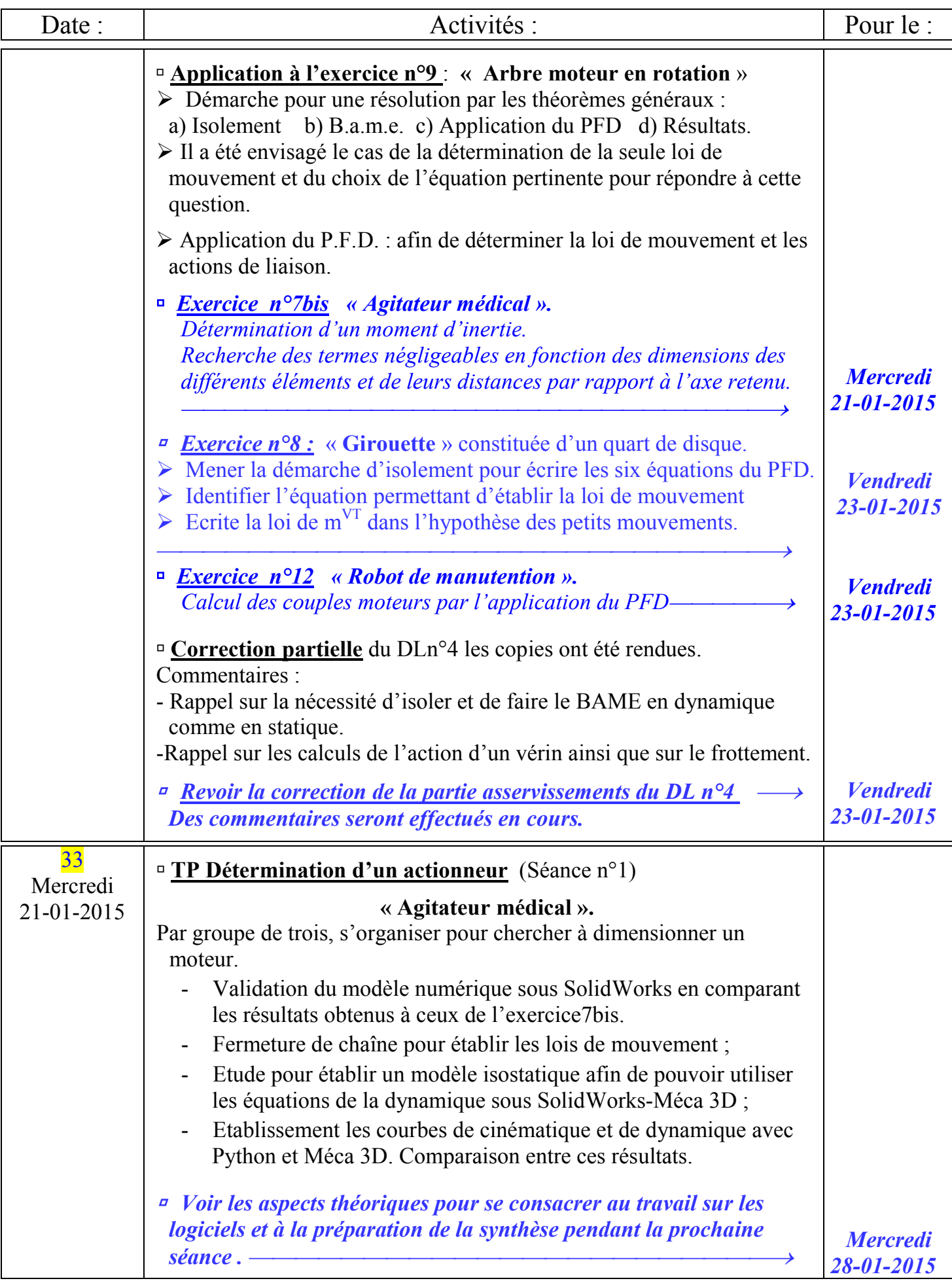

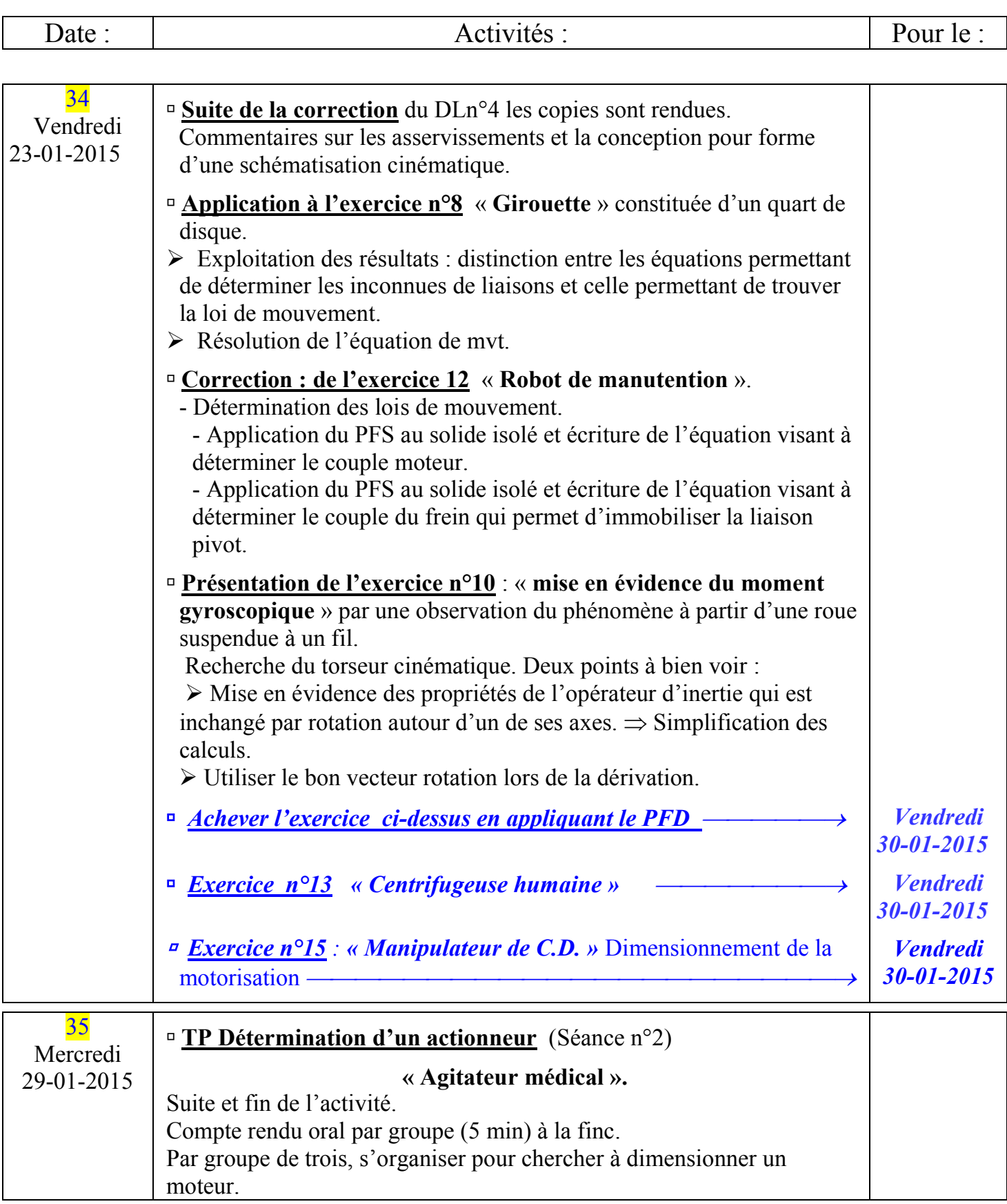

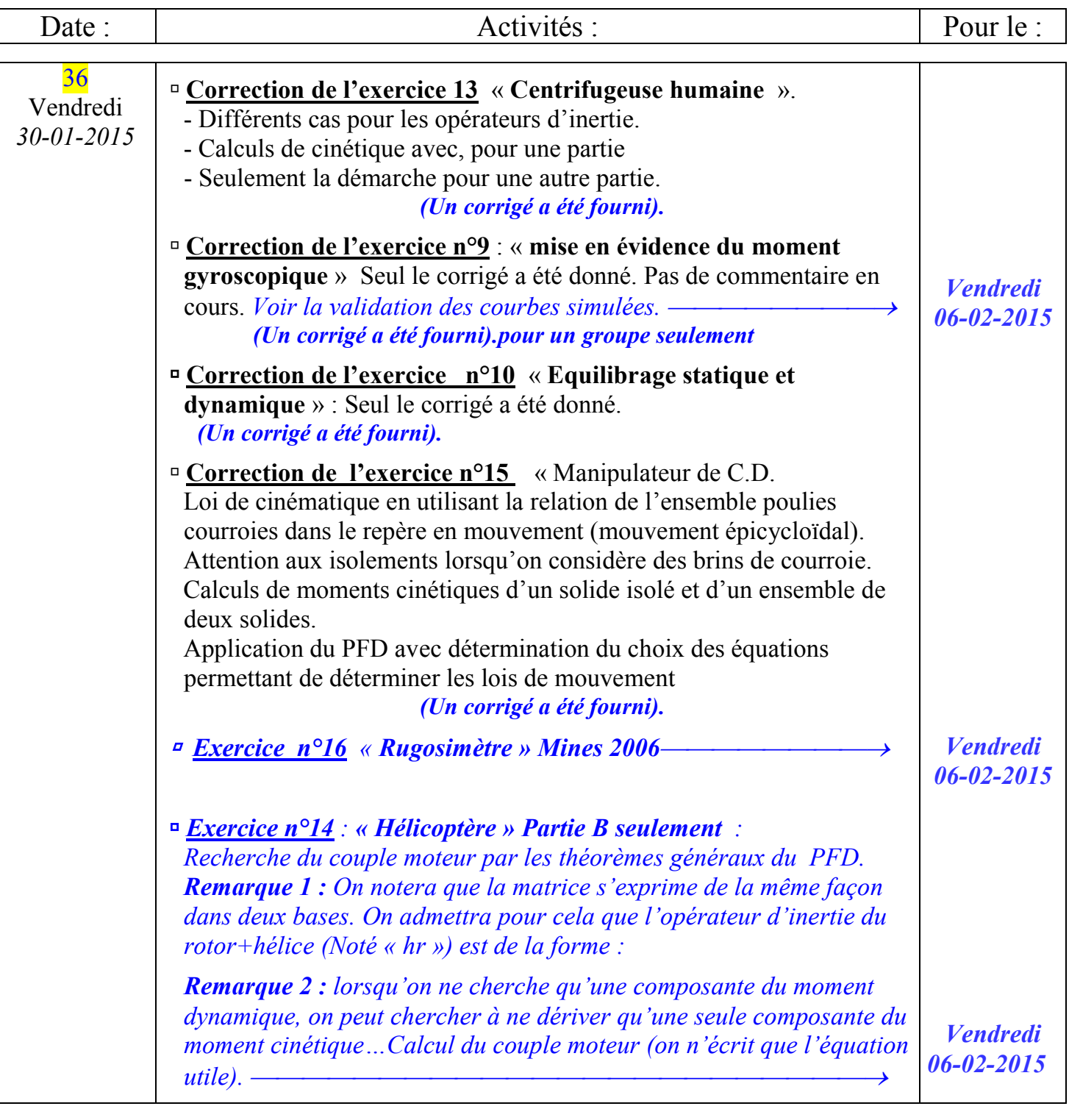

*Samedi 31-01-2015 Devoir surveillé n°4 Inspiré du sujet Mines-Ponts PSI 2010*

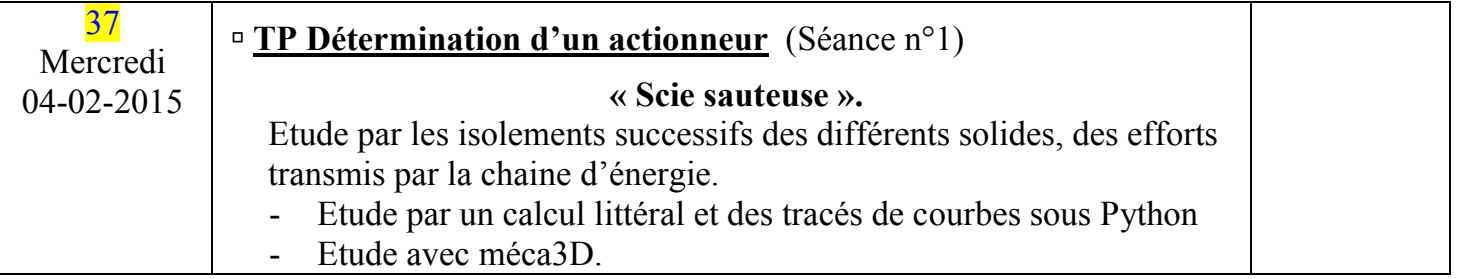

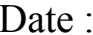

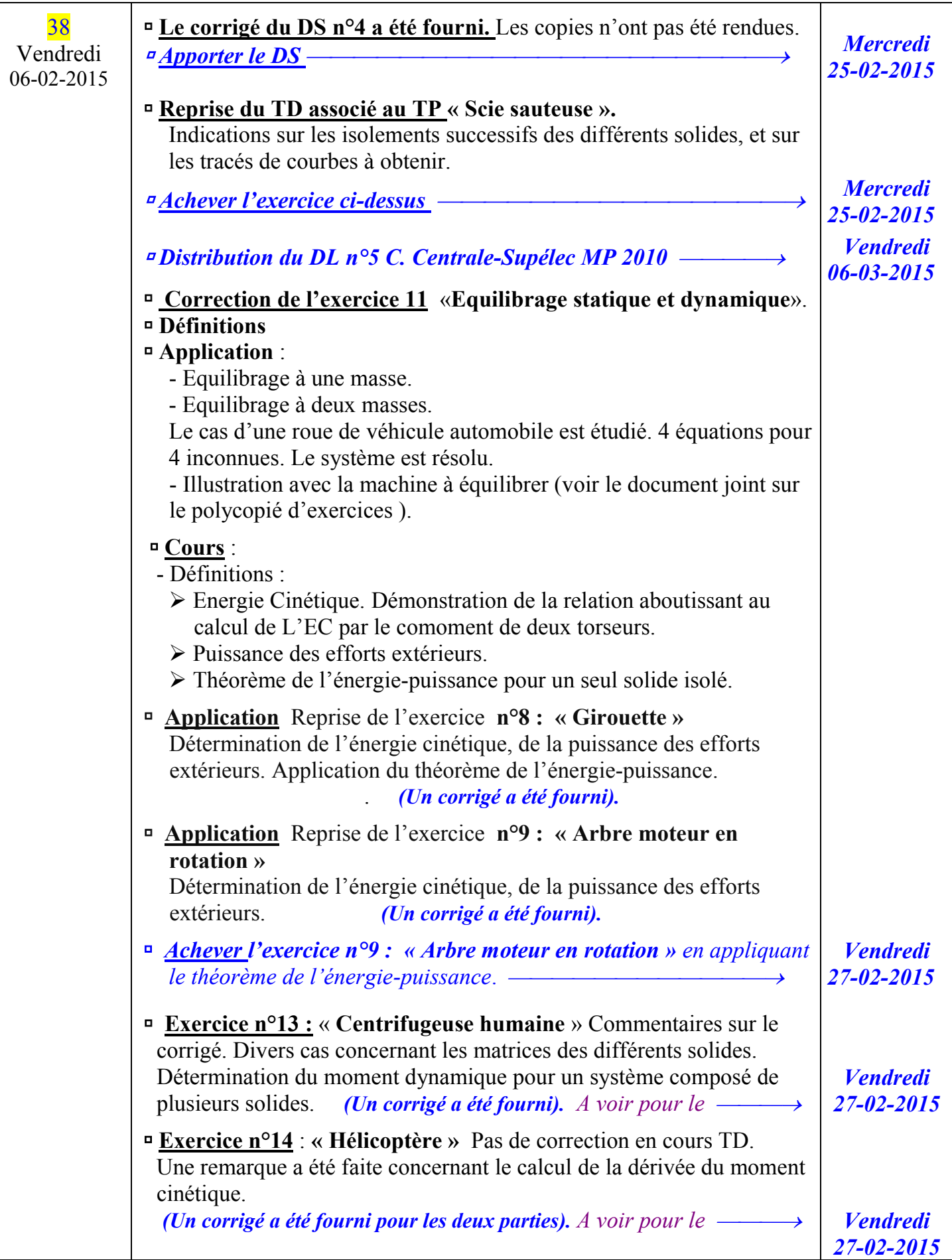

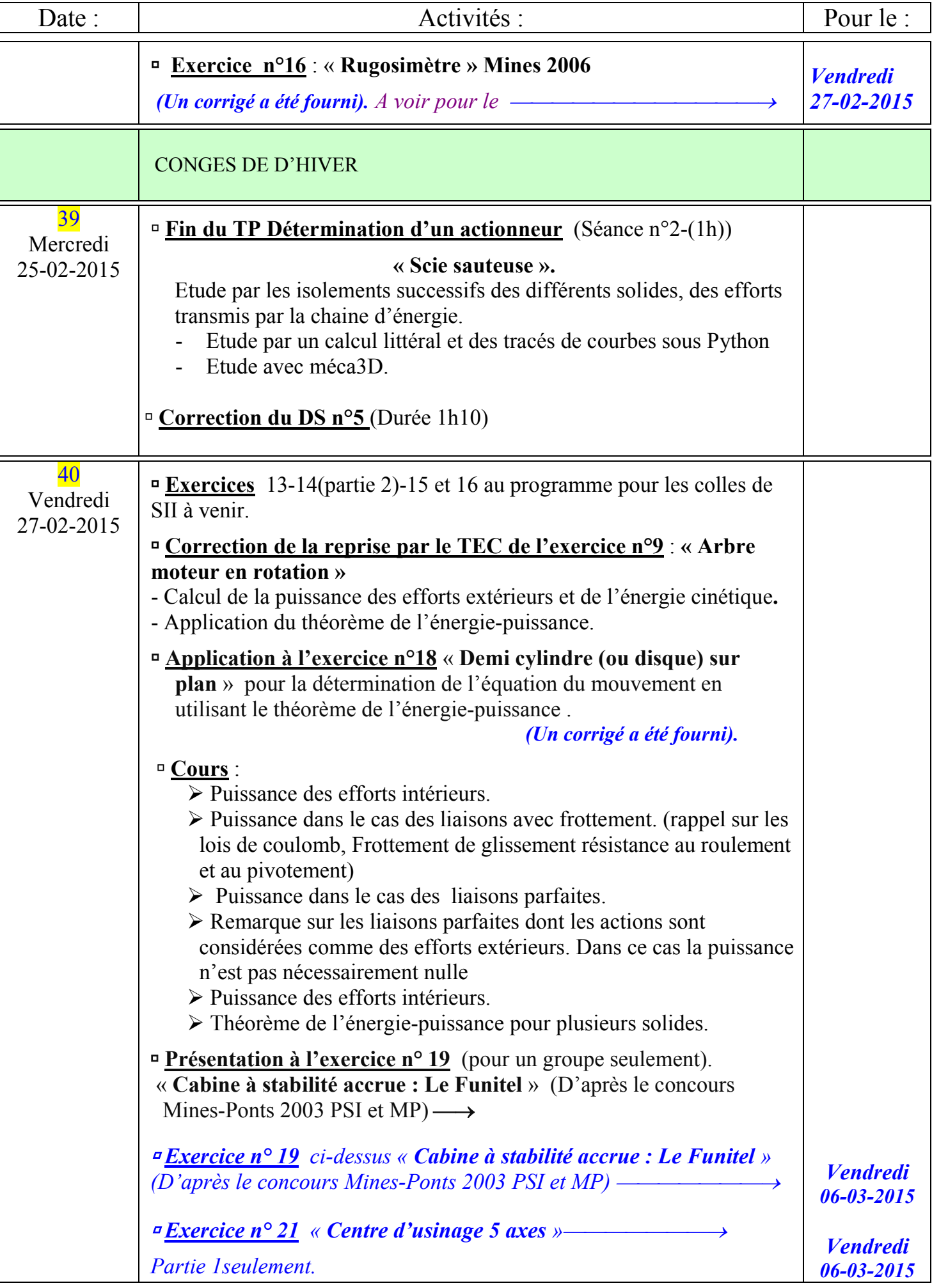

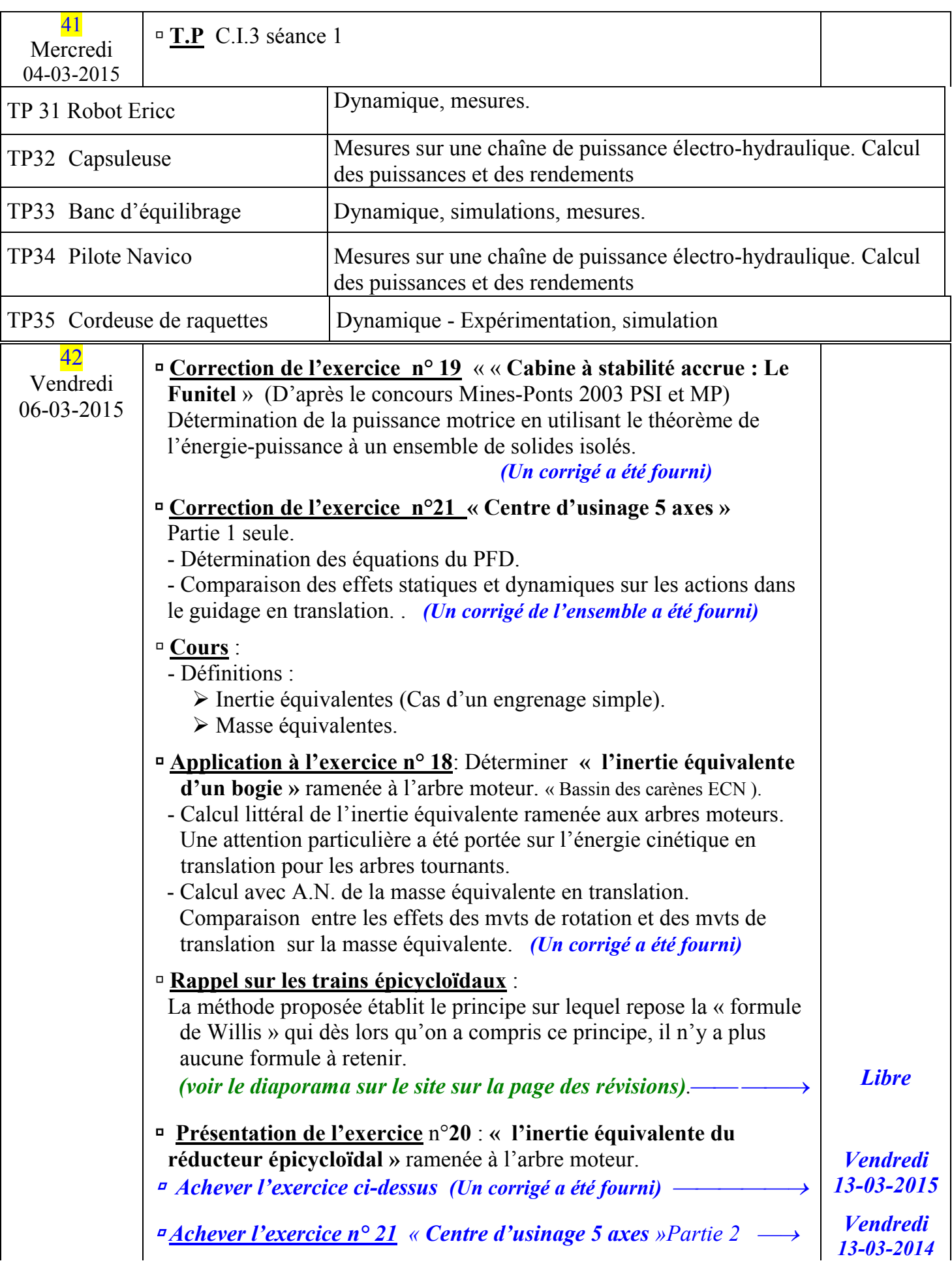

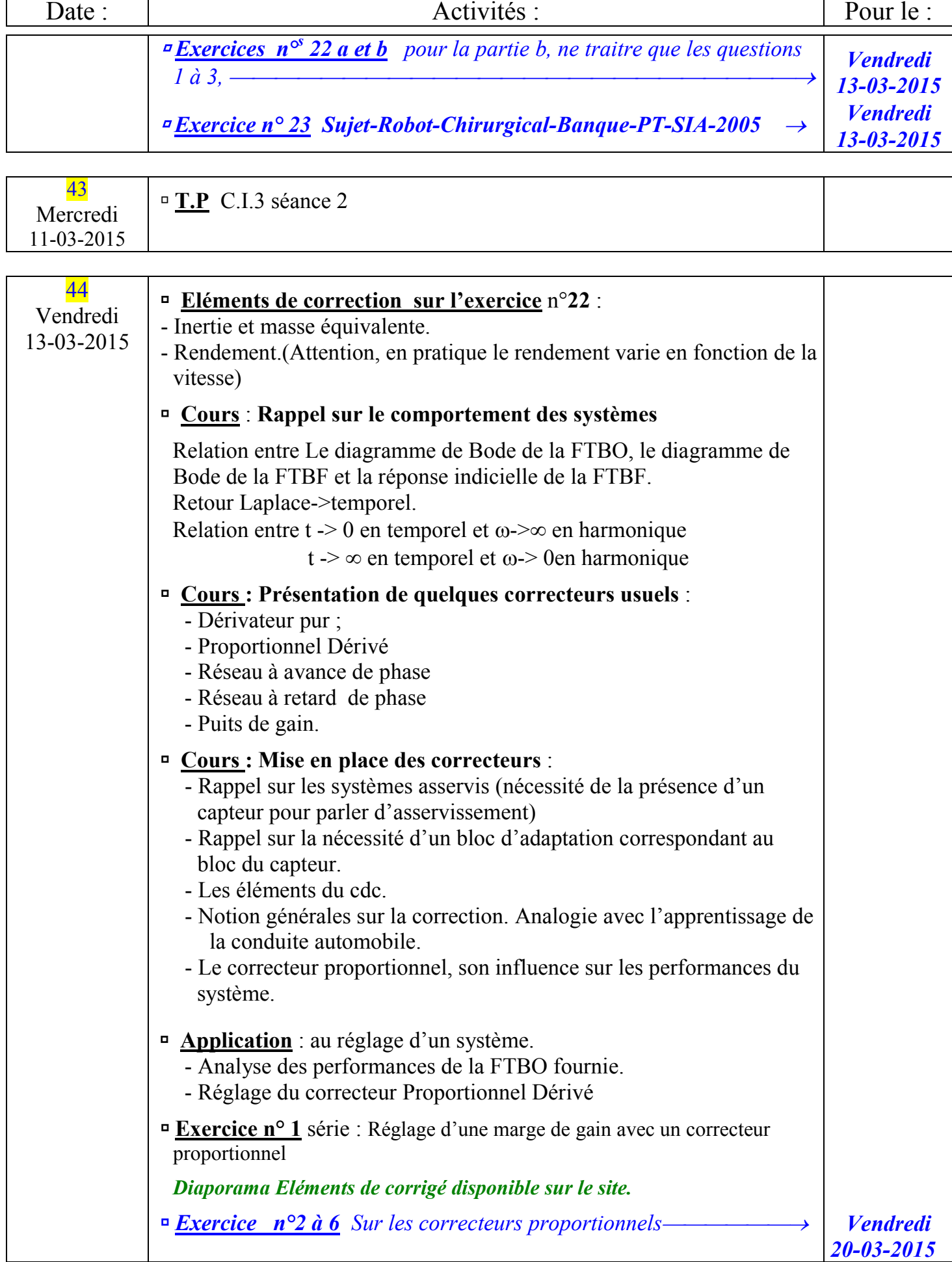

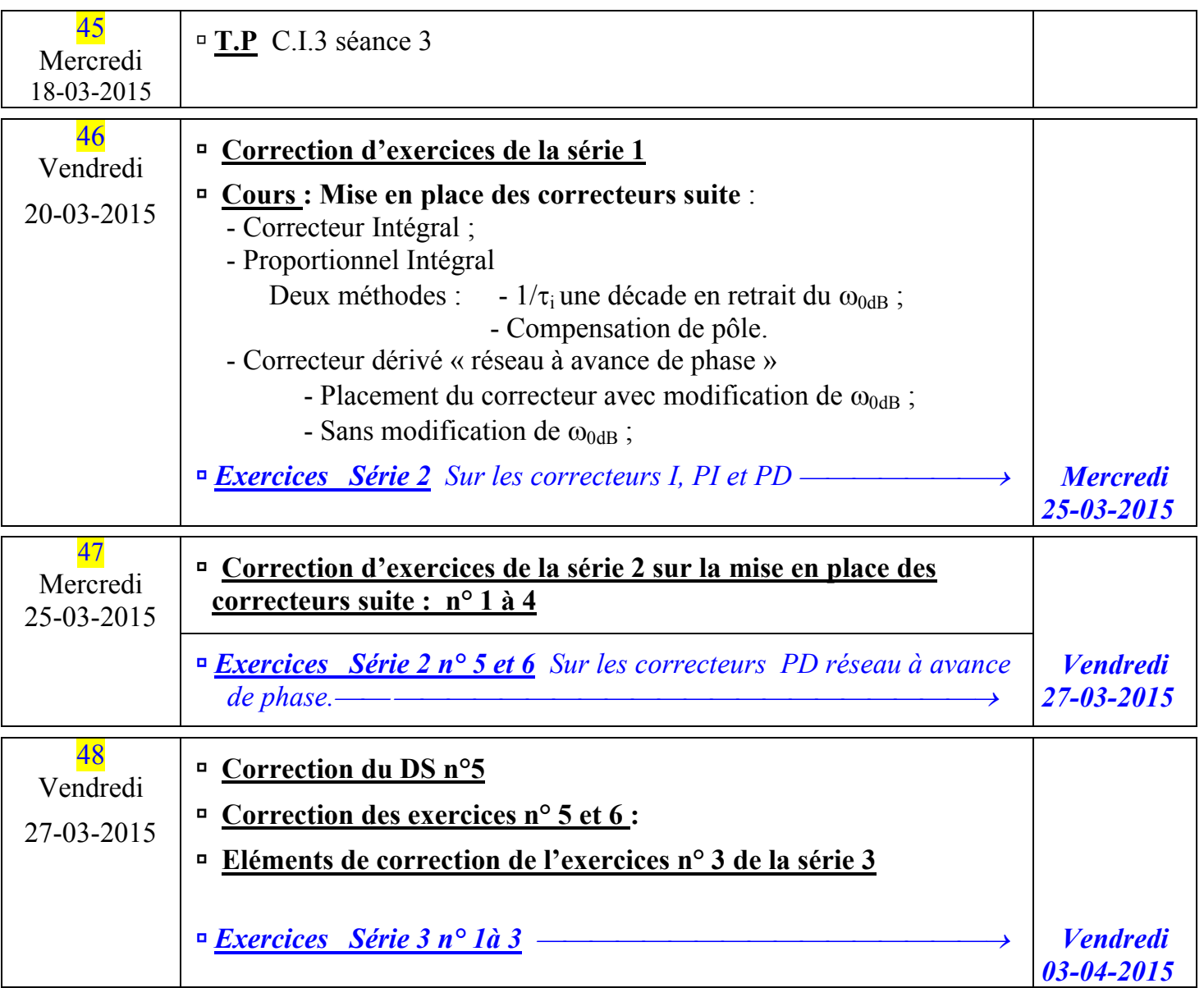